## **PatentPrism v.1.0 Chord Chart**

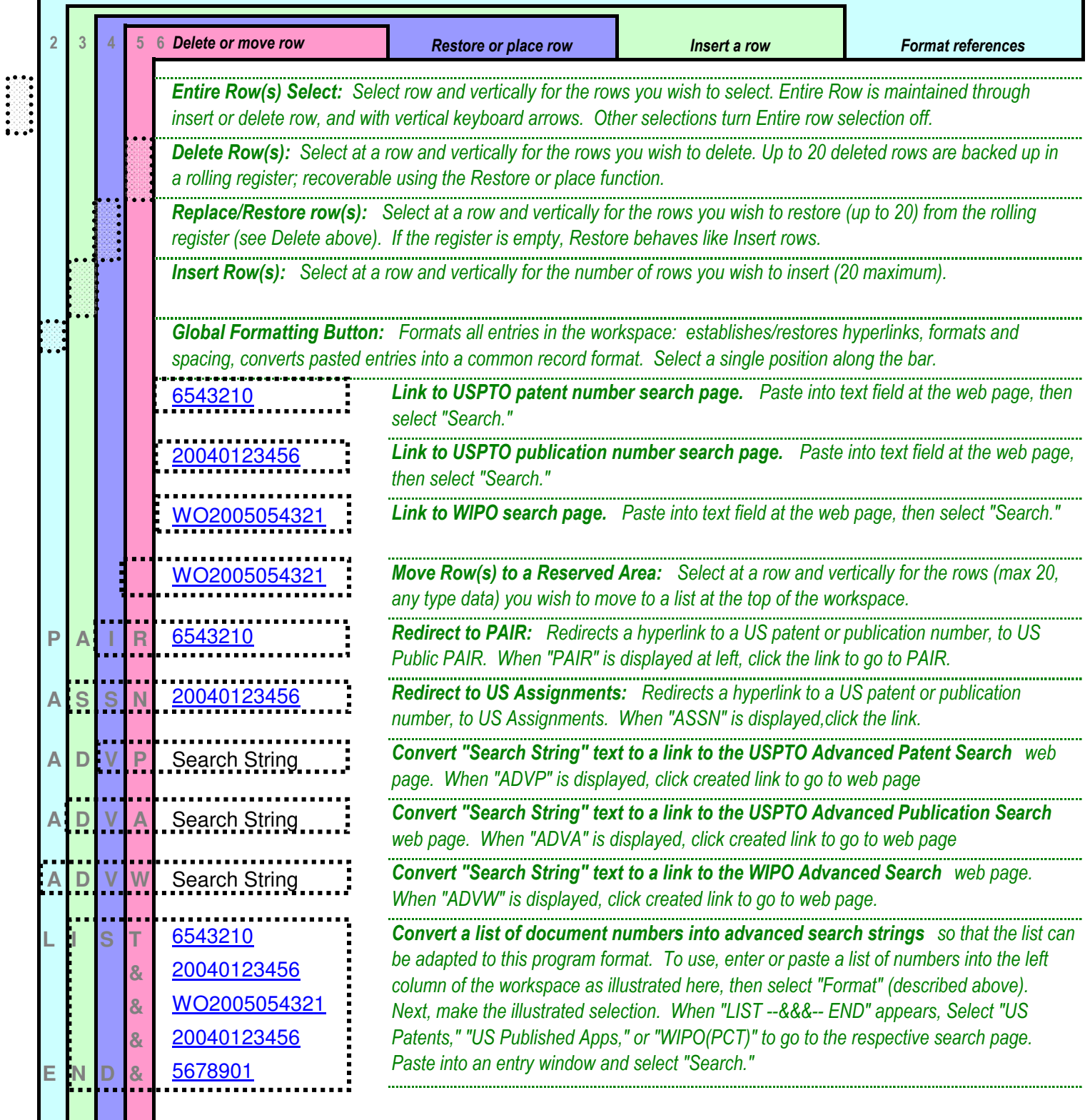

General Note: Redirected links (text in the colored columns) are reset when any cell other than the modified or created hyperlink is next selected in the Search sheet